# *Word For Mac Guide Reference*

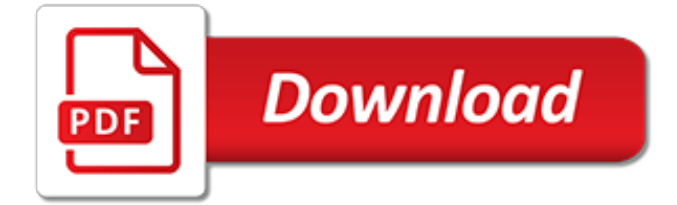

# **Word For Mac Guide Reference**

Add/Edit Citation Add a new citation or edit an existing citation in your document at the cursor location. Add/Edit Bibliography Insert a bibliography at the cursor location or edit an existing bibliography. Document Preferences Open the Document Preferences window, e.g. to change the citation style ...

## **word processor plugin usage [Zotero Documentation]**

Navigation Editing To Open the Navigation Pane: Click the Find button in the Editing group on the Home tab. Or, press Ctrl + F. To Search for a Word or Phrase: Click the Search box, type the word or phrase. To Search for Graphics, Tables, Equations, or Comments: Click the Magnifying Glass and select an option from the list. Click the Search box, enter the information you are searching for, and ...

## **Word 2013 Quick Reference - CustomGuide**

Microsoft Word (or simply Word) is a word processor developed by Microsoft.It was first released on October 25, 1983 under the name Multi-Tool Word for Xenix systems. Subsequent versions were later written for several other platforms including IBM PCs running DOS (1983), Apple Macintosh running the Classic Mac OS (1985), AT&T Unix PC (1985), Atari ST (1988), OS/2 (1989), Microsoft Windows ...

# **Microsoft Word - Wikipedia**

Lots of people who are curious about macros in Word 2013. A macro is a teensy program you can write in Word that automates things, such as repetitive keystrokes or tasks. It's actually quite handy — but not simple to create. You start making a macro by recording it. Here are some steps:

## **How to Make a Macro in Word 2013 - dummies**

Navigation Editing To Open the Navigation Pane: Click the Find button in the Editing group on the Home tab. Or, press Ctrl + F. To Search for a Word or Phrase: Click the Search box, type the word or phrase, and press Enter. To Search for Graphics, Tables, Equations, or Comments: Click the Magnifying Glass and select an option from the list. Click the Search box,

#### **Word 2010 Quick Reference - CustomGuide**

Peace River, Alberta Information, Reference & Software Guide Click Here to Make This Your Start Page! EZGuide® Canada. A Truly Canadian Start Page - Since 2001

#### **Peace River, Alberta Information, Reference & Software Guide**

With Word on your PC, Mac, or mobile device, you can: Create documents from scratch, or a template. Add text, images, art, and videos. Research a topic and find credible sources.

#### **Create a document in Word - Word - support.office.com**

Are You a Stathead? Every day, we'll send you an email to your inbox with scores, today's schedule, top performers, new debuts and interesting tidbits.

#### **Mac Suzuki Stats | Baseball-Reference.com**

WORD Bookstore - Christian resource store. Browse and Purchase online for books, bibles, music, videos, dvds, software, gifts and other resources.

# **WORD | Browse online for Christian books, Bibles, music ...**

Writing a Report using Microsoft Word's Tools (v1.2.2) Summary Most people who write a lengthy report in Microsoft Word for the first time know how difficult it is – one has

#### **Writing a Report using Microsoft Word's Tools - Jason Pang**

These templates are intended for personal use only. In case of commercial use, please give credit to this post. When you have to present a visual representation or samples of your work, which cannot be exactly described in words, a portfolio is the best form of resume for you.

# **Resume Template - 71+ Free Resume Templates in Word, PSD ...**

FileNew Classic Dialog for Word 2002-2016 (Not 2019/365) - Adds a New File or Template Button on left end of Home Tab together with a keyboard shortcut. It Ribbon versions of Word, it also adds a QAT button or icon. This gives quick access to user and workgroup templates through the traditional tabbed FileNew dialog box.

# **Downloads - Microsoft Word - Add-Ins - Tutorials ...**

Office 365 customers get the new Office for Mac first. You'll have Office applications on your Mac or PC, apps on tablets and smartphones for when you're on the go, and Office Online on the web for everywhere in between.

# **Office 365 for Mac, Office for Mac**

Complex Documents - Microsoft Word Intermediate User's Guide. Tables of Contents generated by Word are fields.Specifically, a TOC field. The simplest way to create such a field is to type the letters "TOC" and select them, then press Ctrl+F9 to make it a field. (It will look like {TOC }.)Then press F9 to update the field. That gives you a table of contents for outline levels 1-9.

## **Complex Documents - Microsoft Word Intermediate User's ...**

Word: If you open an .odt file (created by LibreOffice) in Word, Zotero references stored as Reference Marks (the default) will be broken. To share a document between Word and LibreOffice users, change the "Store Citations as:" option in the Zotero Document Preferences to Bookmarks.

# **word processor plugin troubleshooting [Zotero Documentation]**

CCA Reference Guide\_ 050818/cs/mm CAISO Public Page 4 of 7 SQMD Plan Template Tips SQMD Plan Template Form and Tutorial CCAs that did not participate in the ISO Market prior to April 10, 2017 are required to have their SC submit a SQMD Plan for their SC Metered Entity aggregation to obtain ISO approval.

# **Community Choice Aggregation (CCA) Reference Guide**

Wordle is a toy for generating "word clouds" from text that you provide. The clouds give greater prominence to words that appear more frequently in the source text.

# **Wordle - Beautiful Word Clouds**

NOTE: There was a compatibility issue with EndNote X7 and the MacIntosh OS Sierra which has been corrected in the latest version X8. A Cite While You Write patch is available for EndNote X7 that addresses the compatibility issue with Office 2016/Office 365 on Macintosh [the Endnote toolbar tab not appearing in the Word menu].The patch will become automatically available after successful ...

# **Missing EndNote Toolbar in Word - EndNote Library ...**

Modern workplace training. Office 365 and Windows 10 bring cool, new tools to work smarter and more securely on any device. See how to work with 3D models, find things fast with Timeline, share docs, and even ask Cortana for help.

# **Microsoft Office help and training - Office Support**

What is the Citation Plugin? In addition to helping you manage your materials and organise your research, Mendeley can significantly speed up the process of writing your own papers. The Citation Plugin allows you to quickly and easily cite materials that you've added to your Mendeley library as ...

[total gym xli exercise guide free](http://enterpriseschedule.eu/total_gym_xli_exercise_guide_free.pdf), [drivers ed crossword puzzle answers chapter 4 activity 4 2](http://enterpriseschedule.eu/drivers_ed_crossword_puzzle_answers_chapter_4_activity_4_2.pdf), [design concepts for](http://enterpriseschedule.eu/design_concepts_for_engineers_4th_edition.pdf) [engineers 4th edition](http://enterpriseschedule.eu/design_concepts_for_engineers_4th_edition.pdf), [importance of affiliate marketing different techniques for affiliate marketing](http://enterpriseschedule.eu/importance_of_affiliate_marketing_different_techniques_for_affiliate_marketing.pdf), gielina california [cooking from venice beach](http://enterpriseschedule.eu/gjelina_california_cooking_from_venice_beach.pdf), [aaa essential guide athens essential athens 1999,](http://enterpriseschedule.eu/aaa_essential_guide_athens_essential_athens_1999.pdf) [for the love of the game michael](http://enterpriseschedule.eu/for_the_love_of_the_game_michael_jordan.pdf) [jordan](http://enterpriseschedule.eu/for_the_love_of_the_game_michael_jordan.pdf), [apartment guide madison wi,](http://enterpriseschedule.eu/apartment_guide_madison_wi.pdf) [anxiety worksheets for kids](http://enterpriseschedule.eu/anxiety_worksheets_for_kids.pdf), [networking for beginners](http://enterpriseschedule.eu/networking_for_beginners.pdf), [spectrum guide for](http://enterpriseschedule.eu/spectrum_guide_for_sociology.pdf) [sociology](http://enterpriseschedule.eu/spectrum_guide_for_sociology.pdf), cebu tourism quide, [ideal diet for dogs,](http://enterpriseschedule.eu/ideal_diet_for_dogs.pdf) [concerto in g major for violin strings and basso continuo,](http://enterpriseschedule.eu/concerto_in_g_major_for_violin_strings_and_basso_continuo.pdf) [canoe](http://enterpriseschedule.eu/canoe_and_boat_building_a_complete_manual_for_amateurs_dover.pdf) [and boat building a complete manual for amateurs dover](http://enterpriseschedule.eu/canoe_and_boat_building_a_complete_manual_for_amateurs_dover.pdf), [an examination of the availability and affordability of](http://enterpriseschedule.eu/an_examination_of_the_availability_and_affordability_of_property_and.pdf) [property and](http://enterpriseschedule.eu/an_examination_of_the_availability_and_affordability_of_property_and.pdf), [mosby paramedic textbook 4th edition in format](http://enterpriseschedule.eu/mosby_paramedic_textbook_4th_edition_in_format.pdf), [the most advanced young thug guide available 76](http://enterpriseschedule.eu/the_most_advanced_young_thug_guide_available_76_things_you.pdf) [things you,](http://enterpriseschedule.eu/the_most_advanced_young_thug_guide_available_76_things_you.pdf) [animal sounds for baby what a baby series](http://enterpriseschedule.eu/animal_sounds_for_baby_what_a_baby_series.pdf), [2012 key points for civil law of national judicial](http://enterpriseschedule.eu/2012_key_points_for_civil_law_of_national_judicial_examination.pdf) [examination](http://enterpriseschedule.eu/2012_key_points_for_civil_law_of_national_judicial_examination.pdf), [zen cats meditations for the wise minds of cat lovers](http://enterpriseschedule.eu/zen_cats_meditations_for_the_wise_minds_of_cat_lovers.pdf), [guide to spain and portugal including the](http://enterpriseschedule.eu/guide_to_spain_and_portugal_including_the_balearic_islands.pdf) [balearic islands](http://enterpriseschedule.eu/guide_to_spain_and_portugal_including_the_balearic_islands.pdf), [solutions health and fitness mackay,](http://enterpriseschedule.eu/solutions_health_and_fitness_mackay.pdf) [mental maths questions for class 5](http://enterpriseschedule.eu/mental_maths_questions_for_class_5.pdf), [genesis bible study](http://enterpriseschedule.eu/genesis_bible_study_guide_sda.pdf) [guide sda,](http://enterpriseschedule.eu/genesis_bible_study_guide_sda.pdf) [dead sea scrolls electronic reference library 2 network vol 2](http://enterpriseschedule.eu/dead_sea_scrolls_electronic_reference_library_2_network_vol_2.pdf), [marketing for business](http://enterpriseschedule.eu/marketing_for_business.pdf), [the chemist s](http://enterpriseschedule.eu/the_chemist_s_companion_guide_to_patent_law_hardcover.pdf) [companion guide to patent law hardcover](http://enterpriseschedule.eu/the_chemist_s_companion_guide_to_patent_law_hardcover.pdf), [Post Mining of Association Rules: Techniques for Effective Knowledge](http://enterpriseschedule.eu/post_mining_of_association_rules_techniques_for_effective_knowledge_extraction.pdf) [Extraction,](http://enterpriseschedule.eu/post_mining_of_association_rules_techniques_for_effective_knowledge_extraction.pdf) [modelling for field biologists and other interesting people,](http://enterpriseschedule.eu/modelling_for_field_biologists_and_other_interesting_people.pdf) [suddenly frugal how to live happier and](http://enterpriseschedule.eu/suddenly_frugal_how_to_live_happier_and_healthier_for_less.pdf) [healthier for less](http://enterpriseschedule.eu/suddenly_frugal_how_to_live_happier_and_healthier_for_less.pdf)